# CONHECIMENTOS GERAIS

#### Texto para as questões de 1 a 10.

- 1 Uma parte é sempre menor que o todo que a contém, certo? Não na matemática...
- Fala-se em infinito desde os dias de Zeno, tanto na teologia quanto na matemática, mas ninguém antes de 1872 fora capaz de dizer exatamente do que se estava falando. Foi nesse ano, 1872, que o alemão Richard Dedekind definiu
- 4 precisamente o que caracteriza um conjunto infinito: "Diz-se que um conjunto S é infinito se, e somente se, existe um subconjunto próprio S' de S tal que os elementos de S' podem ser colocados em correspondência biunívoca com os elementos de S".
- 7 Em outras palavras, o que caracteriza um conjunto infinito é precisamente o fato de que é possível encontrar uma parte sua que tem tantos elementos quanto ele próprio. Ou, ainda: em um conjunto infinito, uma parte não é necessariamente menor que o todo que a contém.
- 10 Ficou difícil de imaginar? Pois foi pensando nessa dificuldade que outro matemático alemão, David Hilbert (1862 – 1943), elaborou um exemplo que se tornou célebre e que ficou conhecido como Hotel de Hilbert. Em uma série de palestras proferidas entre 1924 e 1925, na Universidade de Göttingen, Hilbert falou sobre o infinito na matemática, na física e na
- 13 astronomia. Em uma dessas palestras, ele usou o exemplo do hotel para distinguir as características de um conjunto finito e de um conjunto infinito.
- 16 novos hóspedes. Mas, em um hotel com um número infinito de quartos, a lotação não é um problema. Se todos os quartos Em um hotel com um número finito de quartos, se todos os quartos estiverem ocupados, não haverá lugar para estiverem ocupados e um novo viajante chegar, basta pedir que cada hóspede se mude para o próximo quarto. Quem está no quarto de número 1 deverá se mudar para o quarto de número 2, quem está no de número 2 deverá se mudar para o
- 19 de número 3... e assim por diante. Obviamente, esse sistema permitirá acomodar o novo hóspede no quarto de número 1. Do ponto de vista matemático, o que isso mostra? Mostra que acrescentar um elemento a um conjunto infinito
- 22 o "tamanho" de um conjunto, é chamada de cardinalidade do conjunto. Portanto, em outras palavras, acrescentar um não muda seu "tamanho". Aliás, pode ser útil introduzir aqui uma expressão mais precisa: a quantidade de elementos, ou elemento a um conjunto infinito não muda sua cardinalidade.
	- Mas, se você pensa que as maravilhas do Hotel de Hilbert param por aí, está infinitamente enganado...
- 25 Já que podemos imaginar um hotel com infinitos quartos, ocupados por infinitos hóspedes, podemos também imaginar um ônibus com infinitos assentos, ocupados por infinitos viajantes. O que acontecerá se todos os viajantes desse ônibus chegarem ao Hotel de Hilbert — já lotado — e pleitearem infinitas acomodações?
- 28 O solícito gerente do Hotel de Hilbert não frustrará as expectativas dessa infinita caravana. Pedirá apenas que cada hóspede se desloque para o quarto cujo número é o dobro do número do quarto atual. Quem está no quarto de número 1 irá para o de número 2; quem está no quarto de número 2 irá para o quarto de número 4; quem está no quarto
- 31 de número 3 irá para o quarto de número 6... e assim por diante. Com esse sistema, os antigos hóspedes ocuparão os quartos de número par. Já os quartos de número ímpar poderão acomodar tranquilamente os infinitos novos hóspedes. Isso mostra que o conjunto dos números pares tem a mesma cardinalidade do conjunto dos números naturais,
- 34 apesar de ser uma parte própria dele. A parte não é menor que o todo; é precisamente do mesmo "tamanho". Isso pode ficar mais evidente se parearmos esses dois conjuntos, ligando cada número natural ao seu dobro.
- 37 pareamento pode ser feito indefinidamente. Afinal, cada número natural tem um dobro "exclusivo". Incrível, não? Claro que só podemos exibir uma parte ínfima de cada um desses conjuntos. Mas é óbvio que esse processo de

#### O surpreendente infinito e o Hotel de Hilbert.

texto, o Hotel de Hilbert é

pode acomodar novos hóspedes.

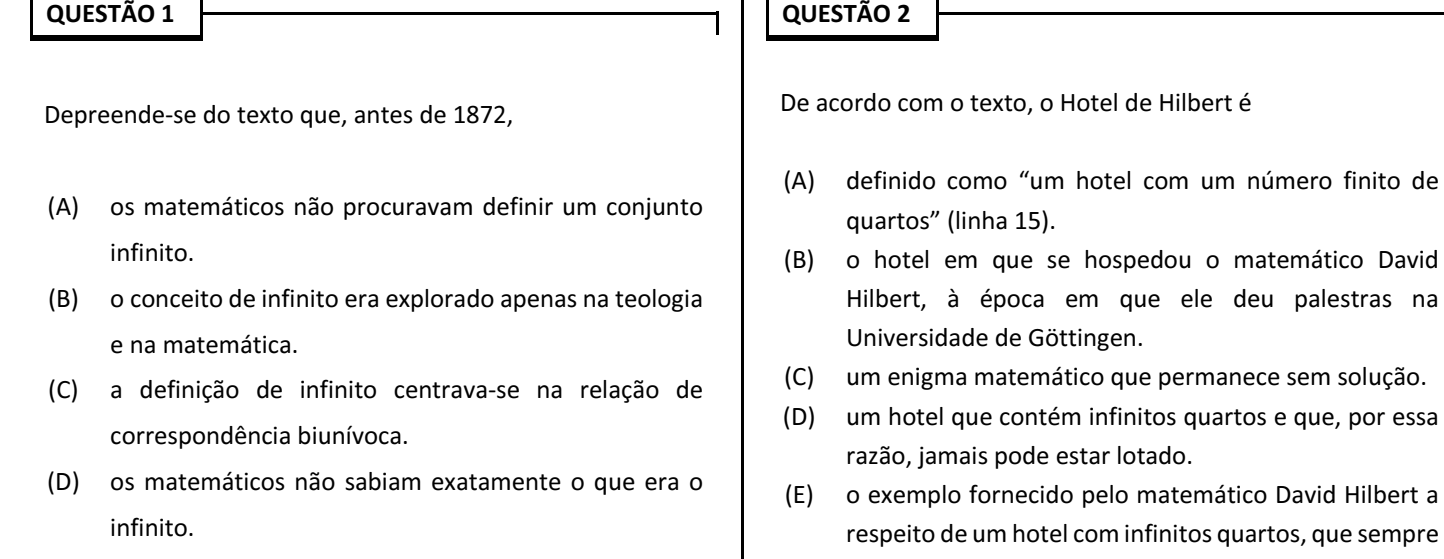

época em que ele deu palestras na

matemático que permanece sem solução.

fornecido pelo matemático David Hilbert a um hotel com infinitos quartos, que sempre

Internet: <www.matematicapraquem.com.br> (com adaptações).

(E) a última pessoa a falar em infinito foi Zeno.

No texto, a ideia de que uma parte é sempre menor que o

- todo que a contém
- (A) é apresentada como a tese do texto, sendo defendida por meio de argumentos.
- (B) corresponde ao conceito de cardinalidade, isto é, à relação entre um conjunto e a quantidade de elementos que o compõem.
- (C) não condiz com o observado na matemática quanto à relação entre o conjunto dos números pares e o conjunto dos números naturais.
- (D) foi defendida pelo alemão Richard Dedekind, ao abordar a noção de infinito.
- (E) é comprovada por meio da possibilidade de parear dois conjuntos, ligando-se um número ao seu dobro.

# QUESTÃO 4

A palavra "célebre" (linha 11) está empregada no texto com o mesmo sentido de

- (A) corrigueiro.
- (B) enfático.
- (C) ilustrativo.
- (D) modelo.
- (E) famoso.

QUESTÃO 5

O vocábulo "tranquilamente" (linha 32) pertence à mesma classe gramatical da palavra

- (A) "mesmo" (linha 34).
- (B) "evidente" (linha 35).
- (C) "só" (linha 36).
- (D) "óbvio" (linha 36).
- (E) "cada" (linha 37).

#### QUESTÃO 6

A vírgula empregada após "quartos" (linha 15) tem a finalidade de

- (A) separar elementos com a mesma função sintática.
- (B) isolar uma expressão adverbial deslocada.
- (C) separar itens em uma enumeração.
- (D) coordenar orações no período.
- (E) desfazer uma ambiguidade.

O sujeito da forma verbal "desloque" (linha 29)

- (A) é "infinita caravana" (linha 28).
- (B) tem como referente o sujeito de "frustrará" (linha 28).
- (C) tem como referente o sujeito de "Pedirá" (linha 28).
- (D) classifica-se como determinado e simples.
- (E) classifica-se como indeterminado, haja vista a presença do vocábulo "se" (linha 29).

### QUESTÃO 8

Sem prejuízo da correção gramatical do texto e de seus sentidos, a expressão "Já que" (linha 25) poderia ser substituída por

- (A) Dado que.
- (B) Uma vez como.
- (C) Haja visto que.
- (D) Desde que.
- (E) Apesar de.

#### QUESTÃO 9

Na linha 17, o trecho "pedir que cada hóspede se mude para o próximo quarto" funciona sintaticamente como

- (A) complemento direto de "basta".
- (B) sujeito de "basta".
- (C) complemento indireto de "basta".
- (D) complemento nominal.
- (E) predicativo do sujeito, referindo-se a um sujeito elíptico.

# QUESTÃO 10

A forma pronominal "ele" (linha 13) refere-se a

- (A) "um exemplo" (linha 11).
- (B) "Hotel de Hilbert" (linha 11).
- (C) "Hilbert" (linha 12).
- (D) "infinito" (linha 12).
- (E) "conjunto" (linha 13).

#### Text for the questions from 11 to 14.

Windows Defender Firewall helps prevent hackers and malicious software from gaining access to your PC through the internet or a network. Your organization might require you to turn it on before you can access their network resources from your device.

To turn on Windows Defender Firewall: go to Start and open Control Panel; select System and Security > Windows Defender Firewall; choose Turn Windows Firewall on or off; select Turn on Windows Firewall for domain, private, and public network settings. Still need help? Contact your IT support person. Check the Company Portal website for contact information.

Internet: <https://learn.microsoft.com/> (adapted).

#### QUESTÃO 11

Concerning the technical manual above, choose the correct alternative.

- (A) To install Windows Defender Firewall it is necessary the use of a CD containing the program in it.
- (B) Once Windows Defender Firewall is turned on in a device, it cannot be disabled.
- (C) Windows Defender Firewall can be accessed via Control Panel.
- (D) Windows Defender Firewall works only in private network.
- (E) To initialize Windows Defender Firewall automatically, one should press Ctrl + Windows key.

#### QUESTÃO 12

In the first paragraph, the term "prevent" means the same as

- (A) anticipate.
- (B) avoid.
- (C) find.
- (D) reveal.
- (E) focus.

QUESTÃO 13

In the first paragraph, the term "it" refers to

- (A) "Windows Defender Firewall".
- (B) "hackers".
- (C) "malicious software".
- (D) "your PC".
- (E) "organization".

## QUESTÃO 14

A technical manual is a well-defined document that explains the means for operating, maintaining, supporting or installing a machine, process, system, or piece of equipment.

Internet: <https://ww2.eagle.org/>.

According to the text, choose the correct alternative.

- (A) A technical manual explains mainly how to operate machines but not how to install systems.
- (B) There is no use for a technical manual when it comes to maintaining a machine or another device.
- (C) It is mandatory to use a technical manual to install any machine, process or system.
- (D) A technical manual is an indistinct document that helps users.
- (E) A technical manual is a kind of document which gives support to users.

\_\_\_\_\_\_\_\_\_\_\_\_\_\_\_\_\_\_\_\_\_\_\_\_\_\_\_\_\_\_\_\_\_\_\_\_\_\_\_\_\_\_\_\_\_\_\_\_\_\_\_\_

Text for the questions from 15 to 17.

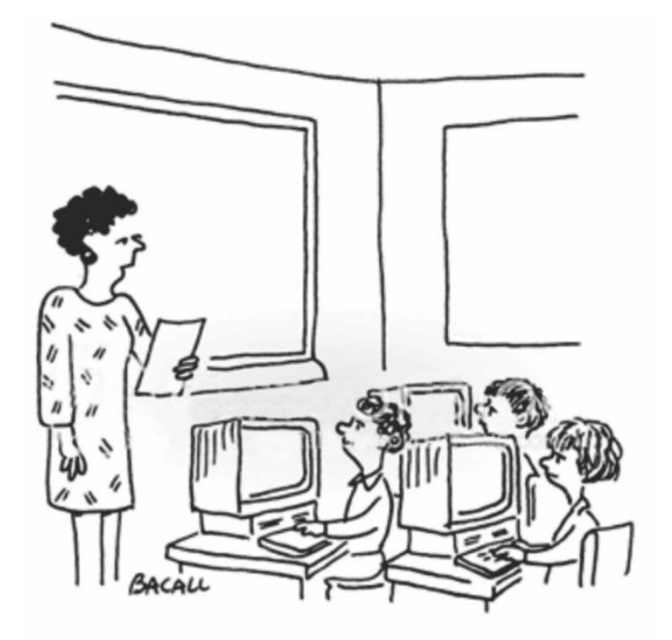

#### "Due to recent technological advances, everything I taught you about computers is no longer valid."

#### QUESTÃO 15

In the cartoon, the preposition "Due to" could be correctly replaced with

- (A) Although the.
- (B) Owing to.
- (C) Despite the.
- (D) Even with.
- (E) In spite of.

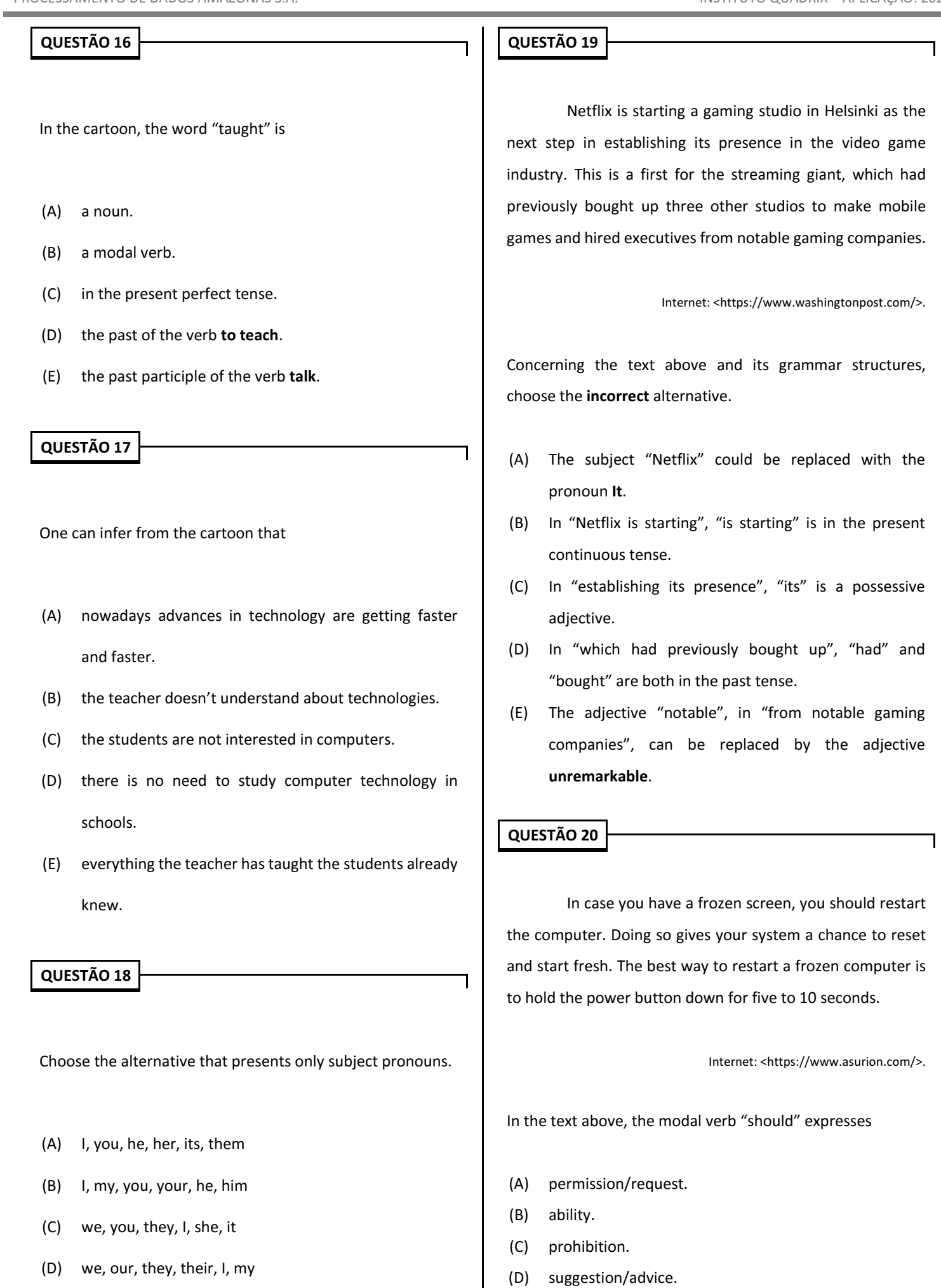

(E) you, your, she, her, it, we

(E) obligation/necessity.

Nas questões que avaliem conhecimentos de informática, a menos que seja explicitamente informado o contrário, considere que: todos os programas mencionados estejam em configuração-padrão, em português; o mouse esteja configurado para pessoas destras; expressões como clicar, clique simples e clique duplo refiram-se a cliques com o botão esquerdo do mouse; e teclar corresponda à operação de pressionar uma tecla e, rapidamente, liberá-la, acionando-a apenas uma vez. Considere também que não haja restrições de proteção, de funcionamento e de uso em relação aos programas, arquivos, diretórios, recursos e equipamentos mencionados.

# CONHECIMENTOS ESPECÍFICOS

## QUESTÃO 21

O Windows 10 usa um novo recurso de manutenção automática para executar tarefas de manutenção do sistema. Assinale a alternativa que apresenta o caminho a ser percorrido para o administrador do sistema agendar a hora em que a manutenção deve ocorrer, após clicar "Alterar Configurações de Manutenção".

- (A) > Painel de Controle > Hardware e Sons > Opções de Energia
- (B)  $\overline{\mathbb{H}}$  > Painel de Controle > Hardware e Sons > Reprodução Automática
- (C) > Painel de Controle > Sistema e Segurança > Segurança e Manutenção
- (D) (۞) > Painel de Controle > Facilidade de Acesso > Central de Facilidade de Acesso
- (E) > Painel de Controle > Aparência e Personalização > Central de Facilidade de Acesso

## QUESTÃO 22

Uma das dicas para melhorar o desempenho do computador no Windows é impedir que programas desnecessários sejam iniciados automaticamente. Para isso, o usuário pode utilizar teclas de atalho para abrir o Gerenciador de Tarefas, selecionar a opção Inicializar e escolher o programa que não deverá ser iniciado automaticamente. Para ter acesso a esse recurso, o usuário deve fazer uso das teclas

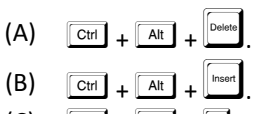

- $(C)$   $\boxed{\text{Ctrl}}$  +  $\boxed{\text{Tab}}$  +  $\boxed{\leftarrow}$ .
- $(D)$   $\boxed{\text{Ctrl}}$  +  $\boxed{\text{Alt}}$  +  $\boxed{\leftarrow}$ .
- $(E)$   $\sqrt{C_{tr1}}$  $\sqrt{4}$

# QUESTÃO 23

Assinale a alternativa que apresenta o comando que o usuário deve executar no sistema operacional Linux para visualizar informações sobre a versão do kernel.

(A) headln -n1 /etc/issue (B) lsusb (C) lspci (D) lsblk (E) uname -a

# QUESTÃO 24

Com relação às tecnologias de memória RAM, assinale a alternativa que apresenta a tecnologia que é uma memória síncrona, isto é, utiliza-se do clock do barramento local para comandar os seus circuitos internos.

- (A) memória FPM (fast page mode)
- (B) memória EDO (extended data out)
- (C) memória BEDO (burst extended data out)
- (D) memória SDRAM (synchronous dynamic RAM)
- (E) memória EEPROM (electrically erasable programmable read-only memory)

## QUESTÃO 25

Assinale a alternativa que apresenta o nome do barramento que permite que a placa periférica seja trocada com o microcomputador ligado, desde que a placa substituta seja absolutamente igual à removida. Ele não é destinado ao upgrade de placas periféricas, mas sim à substituição de placas defeituosas, sem a necessidade de se desligar o microcomputador. Esse tipo de barramento é muito útil para servidores de rede local, os quais normalmente não podem ser desligados.

- (A) MCA
- (B) PCI Hotplug
- (C) EISA
- (D) VLB
- (E) CNR

# QUESTÃO 26

Considerando as tecnologias básicas para a construção de circuitos de memória ROM, assinale a alternativa que apresenta a tecnologia que permite que o circuito seja reprogramado eletronicamente, isto é, usando-se o próprio computador; com isso, o próprio usuário pode reprogramar um circuito de memória ROM, sem a necessidade de trocar peças, como é o caso do upgrade de BIOS em placas-mãe.

- (A) Mask ROM
- (B) Up ROM
- (C) Flash ROM
- (D) Clock ROM
- (E) Alter ROM

#### QUESTÃO 27

Acerca dos padrões de encapsulamento e de pinagem de circuitos integrados, utilizados por processadores e outros circuitos encontrados em computadores, como o chipset e as memórias, assinale a alternativa que apresenta o padrão que é utilizado em circuitos integrados que serão soldados diretamente em placas de circuito impresso, sem a utilização de soquetes, por meio de uma técnica de soldagem especial chamada SMT.

- (A) DIP (Dual In-line Package)
- (B) LCC (Leaded Chip Carrier)
- (C) PGA (Pin Grid Array)
- (D) BGA (Ball Grid Array)
- (E) QFP (Quad Flat Package)

#### QUESTÃO 28

No Microsoft Word 2016, o recurso "Opções de Edição" permite que o usuário configure a maneira como ele seleciona, substitui e formata palavras e parágrafos. Para ter acesso a esse recurso, ele deve clicar

- (A) Arquivo > Opções Avançadas > Opções de Edição.
- (B) Arquivo > Opções > Avançado.
- (C) Arquivo > Avançado > Opções de Edição.
- (D) Layout > Opções > Avançado.
- (E) Layout > Opções Avançadas > Opções de Edição.

#### QUESTÃO 29

Assinale a alternativa que apresenta a ferramenta do LibreOffice Calc 7 usada para localizar qualquer célula em uma planilha que contenha dados inválidos, caso as células tenham sido configuradas para aceitar dados inválidos com um aviso.

- (A) Detetive
- (B) Autoentrada
- (C) Atingir meta
- (D) Solver
- (E) Macro

### QUESTÃO 30

A respeito da instalação de microcomputadores, assinale a alternativa correta.

- (A) Todo microcomputador vem configurado de fábrica para a tensão de 110 V, mas pode ser instalado em tensões de 110 V ou 240 V com tolerância de, no máximo, 20%.
- (B) Como os microcomputadores são equipamentos muito resistentes, não há qualquer tipo de problema em instalá-los em locais com poeira e com umidade.
- (C) Jamais se deve instalar um microcomputador em locais que possuam piso elevado, mesmo que ele seja um servidor em um datacenter.
- (D) É recomendável a utilização de circuitos de alimentação independentes para a instalação de microcomputadores.
- (E) A instalação de microcomputadores em locais sem ventilação não contribui, em hipótese alguma, para a ocorrência de indisponibilidade deles.

#### QUESTÃO 31

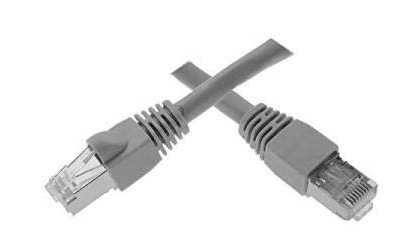

A imagem acima mostra o meio mais comum usado para conectar computadores em rede. Assinale a alternativa que apresenta o nome correto desse meio.

- (A) cabo de par trançado
- (B) cabo coaxial
- (C) cabo flat
- (D) cabo de fibra óptica
- (E) cabo USB

#### QUESTÃO 32

Em redes de computadores, a disposição física pela qual se conectam os nós ou segmentos de uma rede, mediante a combinação de padrões e protocolos, recebe o nome de

- (A) árvore.
- (B) topologia.
- (C) conexão interna.
- (D) roteamento.
- (E) camada.

Quanto à arquitetura TCP/IP, assinale a alternativa que apresenta somente protocolos da camada de aplicação.

(A) UDP; PPP; FTP

QUESTÃO 33

- (B) TELNET; PPP; SCTP
- (C) FTP;TELNET; PPP
- (D) FTP; SMTP; HTTP
- (E) UDP; IGMP; MPLS

#### QUESTÃO 34

Uma das ferramentas de backup corporativo mais usadas no Brasil, ela consiste em um conjunto de programas open source que permitem o gerenciamento de backups, restaurações e verificação de dados por meio de uma rede de computadores; um de seus módulos é o Director Daemon, considerado o núcleo do sistema de backup; possui diversas possibilidades de configurações de backup, adaptando-se à necessidade de cada negócio; a versão Enterprise permite que o usuário realize o backup físico, virtual e em nuvem.

Assinale a alternativa que apresenta a ferramenta de backup descrita acima.

- (A) Windows 10 Backup and Restore
- (B) Dropbox Business
- (C) Google Drive
- (D) Azure Backup
- (E) Bacula

### QUESTÃO 35

Em virtude de sua capacidade de automatizar os aspectos relativos à rede da conexão de um hospedeiro à rede, o DHCP é comumente denominado um protocolo

- (A) DHCP ACK.
- (B) NAT.
- (C) plug and play.
- (D) domínio.
- (E) preemptivo.

#### QUESTÃO 36

Ao utilizar o navegador Google Chrome em ambiente Windows, versão mais recente, caso o usuário clique o botão

"Compartilhar" , localizado no canto superior direito, ele encontrará algumas opções, entre as quais se incluem

- (A) Enviar para seus dispositivos, Criar código QR e Publicar no YouTube.
- (B) Transmitir, Salvar página como e Adicionar a guia aos favoritos.
- (C) Copiar link, Enviar para seus dispositivos e Adicionar a guia aos favoritos.
- (D) Copiar link, Enviar para seus dispositivos e Criar código QR.
- (E) Transmitir, Copiar link e Publicar no YouTube.

## QUESTÃO 37

Com relação à telefonia IP, assinale a alternativa correta.

- (A) A telefonia IP não permite transferência de chamadas.
- (B) Nessa telefonia, a voz passa por um processo de digitalização para que possa viajar pela rede na forma de bits.
- (C) A telefonia IP não permite chamadas em espera, ao contrário do que ocorre na telefonia convencional.
- (D) A telefonia IP permite trafegar dados e voz somente em redes privadas.
- (E) A telefonia IP utiliza somente o protocolo IP.

### QUESTÃO 38

A rede de Internet que conecta países/continentes e as redes que interligam salas de um edifício comercial são, respectivamente,

- (A) WAN e LAN.
- (B) LAN e WAN.
- (C) LAN e MAN.
- (D) WAN e MAN.
- (E) MAN e LAN.

#### QUESTÃO 39

Para configurar uma rede sem fio (placa wireless) no sistema operacional Ubuntu, pode-se usar o utilitário

- (A) MPV.
- (B) pCloud.
- (C) NetworkManager.
- (D) Inkscape.
- (E) Krita.

### QUESTÃO 40

Antes de configurar uma rede sem fio em um computador com o sistema operacional Windows 10 instalado, o usuário deverá conferir se esse computador possui um adaptador de rede sem fio. Para isso, ele deverá

- (A) abrir o item "Configurações", clicar em "Adaptadores de rede" e procurar um adaptador que possua a expressão "sem fio" no nome.
- (B) abrir o item "Configurações", clicar em "Redes sem fio" e procurar o adaptador sem fio entre os diversos componentes existentes.
- (C) abrir o "Gerenciador de Dispositivos", digitar  $\boxed{\text{Ctr}}$  +  $\boxed{\text{F}}$ e preencher a caixa de pesquisa com o termo "wi-fi".
- (D) abrir o "Gerenciador de Dispositivos", expandir o item "Adaptadores de rede" e procurar um adaptador que possua a expressão "sem fio" no nome.
- (E) abrir o "Painel de Controle", digitar  $\boxed{\phantom{a}^{\text{alt}}}$  +  $\boxed{\phantom{a}^{\text{fd}}}$  e preencher a caixa de pesquisa com o termo "wi-fi".

### QUESTÃO 41

Com relação à comutação de circuitos e de pacotes, assinale a alternativa correta.

- (A) Os comutadores de pacotes apresentam um atraso de armazenagem e de reenvio na entrada de cada enlace ao longo da rota do pacote.
- (B) Em redes de comutação de pacotes, os recursos necessários ao longo de um caminho (buffers, taxa de transmissão de enlaces) para prover comunicação entre os sistemas finais são reservados pelo período da sessão de comunicação entre os sistemas finais.
- (C) Em redes de comutação de circuitos, os recursos necessários ao longo de um caminho (buffers, taxa de transmissão de enlaces) para prover comunicação entre os sistemas finais não são reservados; as mensagens de uma sessão usam os recursos por demanda, sendo possível, consequentemente, que tenham de esperar (isto é, entrar na fila) para conseguir acesso a um enlace de comunicação.
- (D) As redes de telefonia são exemplos meramente de redes de comutação de pacotes.
- (E) A Internet é um exemplo meramente de rede de comutação de circuito.

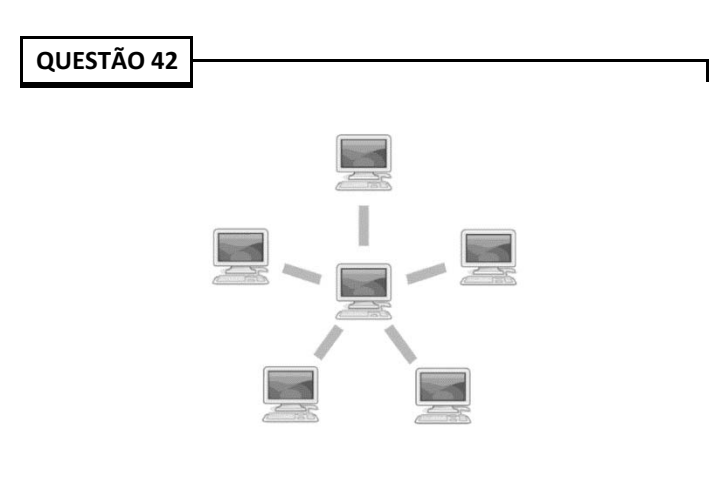

A ilustração acima representa a topologia de redes de computadores na qual existe um dispositivo central, que pode ser um hub ou um switch, ao qual se conectam os diversos computadores da rede, também chamados de nós, por meio de cabos individuais. Uma das vantagens dessa topologia é a facilidade de detectar dispositivos avariados. Assinale a alternativa que apresenta o nome da topologia em questão.

- (A) bus
- (B) estrela
- (C) ring
- (D) malha
- (E) anel

Assinale a alternativa que apresenta o nome da rede que proporciona o compartilhamento da mesma largura de banda de um enlace entre todos os hosts de uma rede, mediante seu método de acesso ao meio por concentração, e que é conhecida como padrão IEEE 802.3.

- (A) Fast Ethernet
- (B) Gigabit Ethernet
- (C) Metro Ethernet
- (D) Ethernet

QUESTÃO 43

(E) Mega Ethernet

## QUESTÃO 44

Na configuração de roteadores Cisco, uma tarefa obrigatória na configuração do roteamento multicast IP é

- (A) configurar o TTL limite.
- (B) inscrever-se em um grupo multicast.
- (C) ativar o PIM em uma interface.
- (D) ativar o CGMP.
- (E) alterar a versão do IGMP.

### QUESTÃO 45

Assinale a alternativa que apresenta o cabo de par trançado sem blindagem que é o mais utilizado em redes de computadores e que apresenta diversas vantagens, como o fato de ser de fácil instalação e manuseio e permitir taxas de transmissão elevadas.

- (A) FTP
- (B) STP
- (C) SCTP
- (D) SSTP
- (E) UTP

### QUESTÃO 46

O efeito da corrente elétrica ocorrido devido ao choque dos elétrons com os átomos nos condutores, o que aumenta a vibração desses átomos e, consequentemente, a temperatura, é o

- (A) magnético.
- (B) fisiológico.
- (C) luminoso.
- (D) químico.
- (E) térmico.

#### QUESTÃO 47

Assinale a alternativa que apresenta, respectivamente, a camada do modelo OSI que provê mecanismos que possibilitam a troca de dados fim a fim e a camada que provê a conexão confiável ao meio físico.

- (A) camada de transporte e camada de enlace de dados
- (B) camada de redes e camada de sessão
- (C) camada de transporte e camada de redes
- (D) camada de sessão e camada de apresentação
- (E) camada de aplicação e camada de apresentação

### QUESTÃO 48

Com relação ao Datagrama IP (IPv4), assinale a alternativa que apresenta o campo de 8 bits que faz parte do cabeçalho e que define o protocolo de nível mais alto que usa os serviços da camada IP.

- (A) versão
- (B) comprimento do cabeçalho
- (C) protocolo
- (D) serviços diferenciados (DS, na sigla em inglês)
- (E) identificação

#### QUESTÃO 49

A respeito do protocolo UDP (User Datagram Protocol), assinale a alternativa correta.

- (A) Esse protocolo não é apropriado para multicast, pois tal recurso é incorporado ao TCP, e não ao software UDP.
- (B) Uma das maiores desvantagens desse protocolo é o fato de que ele não pode ser usado por protocolos de atualização de rota, como, por exemplo, o RIP.
- (C) O UDP é um protocolo de transporte muito simples e muito confiável.
- (D) O UDP é apropriado para um processo que exige comunicação tipo pedido-resposta simples, com pouca preocupação quanto ao controle de fluxo e de erro.
- (E) Devido à sua fragilidade no controle de pacotes, o UDP não pode ser usado para processos de gerenciamento.

#### QUESTÃO 50

Assinale a alternativa que apresenta o nome da técnica usada pela VPN para garantir a privacidade de uma organização; nessa técnica, a VPN especifica que cada datagrama IP destinado para uso privado na organização deve ser encapsulado em outro datagrama.

- (A) IPSec
- (B) encapsulamento
- (C) endereçamento
- (D) NAT
- (E) ISP

# QUESTÃO 51

Assinale a alternativa que apresenta a técnica de criptografia que consiste na realização de algum tipo de permutação nas letras do texto claro, sendo a cifra mais simples desse tipo a técnica de rail fence, em que o texto claro é escrito como uma sequência de diagonais e, depois, lido como uma sequência de linhas.

- (A) modelo de cifra simétrica
- (B) técnica de substituição
- (C) técnica de transposição
- (D) máquina de rotor
- (E) esteganografia

### QUESTÃO 52

O IDS (Intrusion Detection System) que cria um perfil de tráfego enquanto observa o tráfego em operação normal e que, então, procura por cadeias de pacote estatisticamente incomuns, por exemplo, uma porcentagem irregular de pacotes ICMP, é o IDS que se baseia em

- (A) criptografia.
- (B) chave simétrica.
- (C) chave assimétrica.
- (D) assinatura.
- (E) anomalias.

### QUESTÃO 53

Assinale a alternativa que apresenta o comando que, no sistema operacional Microsoft Windows 2012, tem a função de alterar os valores no registro para o servidor DNS e para as zonas individuais, além de modificar a configuração do servidor especificado.

- (A) dnscmd /clearcache
- (B) dnscmd /createbuiltindirectorypartitions
- (C) dnscmd /enumrecords
- (D) dnscmd /config
- (E) dnscmd /enumzones

### QUESTÃO 54

Para instalar o serviço de NFS em um servidor com sistema operacional Red Hat Enterprise Linux 8, é necessário instalar o pacote correspondente. Assinale a alternativa que apresenta o comando que deve ser executado para atender a essa exigência.

(A) sudo apt install nfs-kernel-server

- (B) sudo yum install nfs-utils
- (C) sudo apt install nfs-utils.
- (D) sudo apt-get nfs-utils
- (E) sudo install nfs

### QUESTÃO 55

Para prover um serviço de diretório LDAP, pode-se utilizar a suíte de aplicativos open-source chamada de

- (A) OpenLDAP.
- (B) OpenSSH.
- (C) OpenSSL.
- (D) tcpdump.